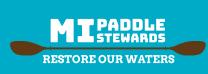

## You found an invasive species, now what?

## michiganseagrant.org/mi-paddle-stewards

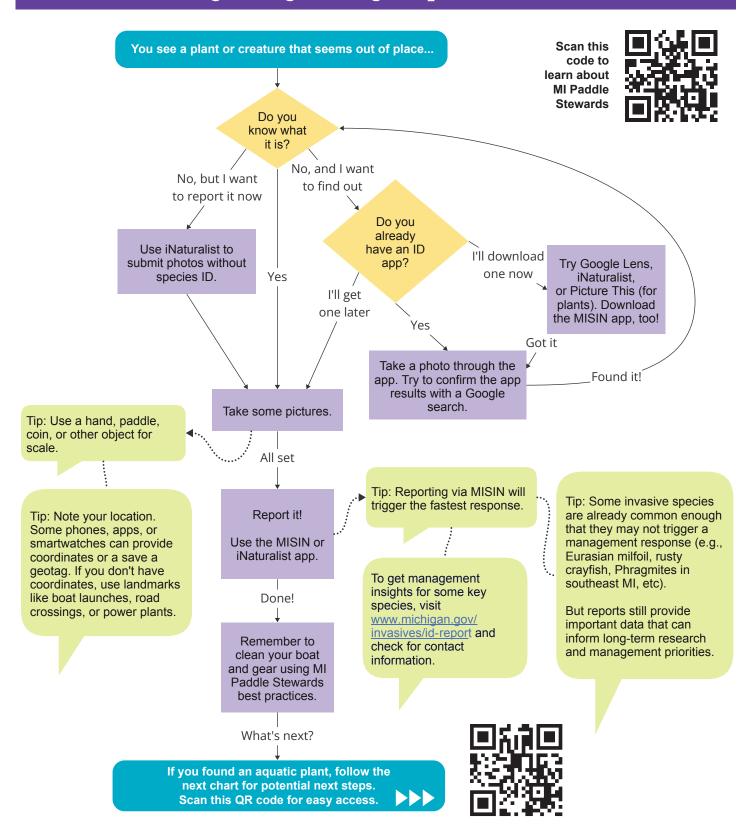

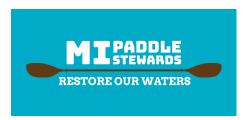

When taking pictures of invasive species or other objects, use these rulers to provide a sense of scale.

Place smaller objects on the white background between the rulers, or snap a photo while holding the rulers next to larger objects.

Flip this page for additional tips and reporting information.

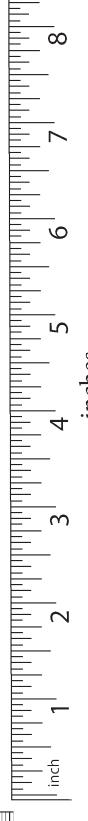

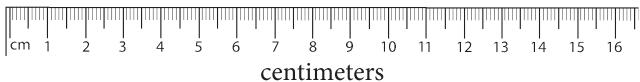